## The book was found

# **Learning Boost C++ Libraries**

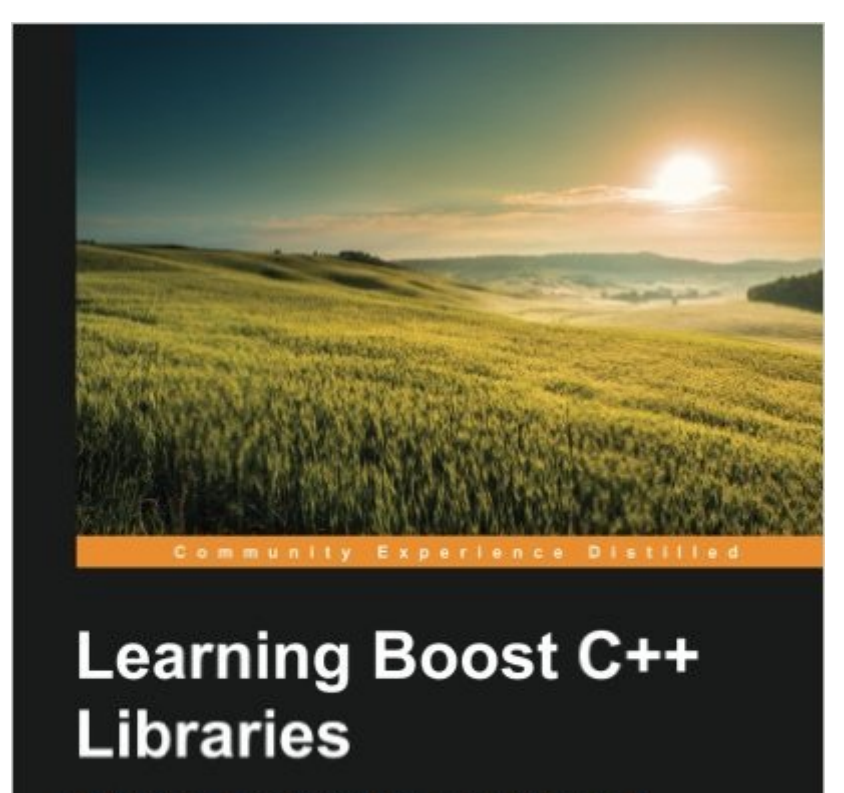

Solve practical programming problems using powerful,<br>portable, and expressive libraries from Boost

**Arindam Mukherjee** 

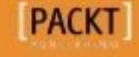

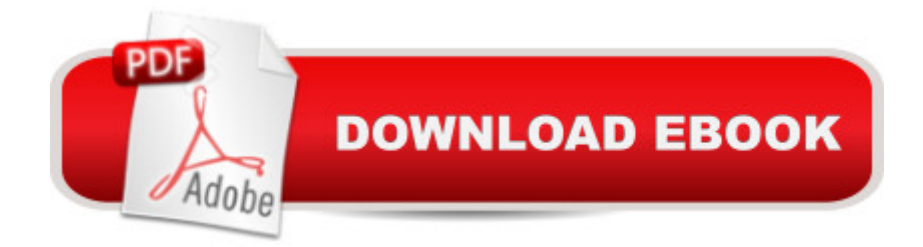

### **Synopsis**

Solve practical programming problems using powerful, portable, and expressive libraries from Boost About This BookLearn to apply the breadth of Boost libraries, including containers, smart pointers, regular expressions, threads, network I/O, and other utilities through practical programming examplesWrite clear and succinct C++ code that is efficient and maintainableSpeed up using the Boost libraries without any prior knowledge, using an in-depth tutorial introductionWho This Book Is ForIf you are a C++ programmer who has never used Boost libraries before, this book will get you up-to-speed with using them. Whether you are developing new C++ software or maintaining existing code written using Boost libraries, this hands-on introduction will help you decide on the right library and techniques to solve your practical programming problems.What You Will LearnWrite efficient and maintainable code using expressive interfaces from Boost librariesLeverage a variety of flexible, practical, and highly efficient containers and algorithms beyond STLSolve common programming problems by applying a wide array of utility librariesDesign and write portable multithreaded code that is easy to read and maintainCraft highly scalable and efficient TCP and UDP serversBuild and deploy Boost libraries across a variety of popular platformsUse C++11 functionality and emulate C++11 language features in C++03 codeIn DetailFilled with dozens of working code examples that illustrate the use of over 40 popular Boost libraries, this book takes you on a tour of Boost, helping you to independently build the libraries from source and use them in your own code.The first half of the book focuses on basic programming interfaces including generic containers and algorithms, strings, resource management, exception safety, and a miscellany of programming utilities that make everyday programming chores easy. Following a short interlude that introduces template metaprogramming and functional programming, the later chapters are devoted to systems programming interfaces, focusing on directory handling, I/O, concurrency, and network programming

#### **Book Information**

Paperback: 558 pages Publisher: Packt Publishing - ebooks Account (July 2015) Language: English ISBN-10: 1783551216 ISBN-13: 978-1783551217 Product Dimensions: 7.5 x 1.3 x 9.2 inches Shipping Weight: 2.6 pounds (View shipping rates and policies) Best Sellers Rank: #182,887 in Books (See Top 100 in Books) #40 in Books > Computers & Technology > Programming > Languages & Tools > C & C++ > Tutorials #114 in $\hat{A}$  Books > Computers & Technology > Programming > Languages & Tools > C & C++ > C++ #501 in  $\hat{A}$  Books > Computers & Technology > Networking & Cloud Computing > Internet, Groupware, & **Telecommunications** 

#### **Customer Reviews**

If you qualify yourself as a proficient  $C_{++}$  programmer, you should have a good knowledge of the Boost libraries. This was true before C++11, and it is still true today, when a good number of Boost functionality are available in standard C++.This book is an excellent source to check what is currently available in Boost, and it offer a wide range of use cases, examples, and comparisons with what is available on the off-the-shelf C++. It is assumed you have already a good basic knowledge of C++, and this is in my opinion a plus, because it helps to keep the size of the book to a manageable 500+ pages. For the same reason, it is good that it is not too detailed in discussing complex stuff like the ASIO library. Here you would get a nice introduction (chapter 11) that would give you a good idea of it.In my opinion, you will get all the information you need on concepts like smart pointers (chapter 3) or the most commonly used string related functionality.

#### Download to continue reading...

Learning Boost C++ Libraries Focus and Concentration, Brain Power Boost: Hypnosis, Meditation, [and Subliminal: The Sleep L](http://overanswer.com/en-us/read-book/lbyA7/learning-boost-c-libraries.pdf?r=GxkNi%2BSRNtxhRNBzSmNerUThy36%2B1ppYzPN73xVq4zIhL6aiwzDSJnysnuHBIz56)earning System Featuring Rachael Meddows Brain Boost Bundle: Memory, Focus, IQ, Hypnosis, Meditation and Subliminal - The Sleep Learning System Improving Your Memory, Brain Boost: Hypnosis, Meditation and Subliminal - The Sleep Learning System Featuring Rachael Meddows All the Libraries Toronto Miss Moore Thought Otherwise: How Anne Carroll Moore Created Libraries for Children Network Management Standards: SNMP, CMIP, TMN, MIBs and Object Libraries (McGraw-Hill Computer Communications Series) Ada 95 Rationale: The Language - The Standard Libraries (Lecture Notes in Computer Science) Ada 95 Reference Manual. Language and Standard Libraries: International Standard ISO/IEC 8652:1995 (E) (Lecture Notes in Computer Science) Consolidated Ada Reference Manual: Language and Standard Libraries (Lecture Notes in Computer Science) (v. 1) Accelerated DOM Scripting with Ajax, APIs, and Libraries (Expert's Voice) Getting Started with LLVM Core Libraries Framework Design Guidelines: Conventions, Idioms, and Patterns for Reusable .NET Libraries (2nd Edition) Framework Design Guidelines: Conventions, Idioms, and Patterns for Reusable .NET Libraries

Series) JSP Tag Libraries Professional JSP Tag Libraries The Java Class Libraries: An Annotated Reference (Java Series) (v. 1) Marketing for Special and Academic Libraries: A Planning and Best Practices Sourcebook (Medical Library Association Books Series) Dynamic Research Support for Academic Libraries

Dmca